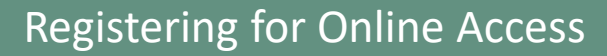

Access the EHF portal at [https://ehf.fluxx.io](https://ehf.fluxx.io/)

## **Welcome to the Episcopal Health Foundation's (EHF) Grantee Portal**

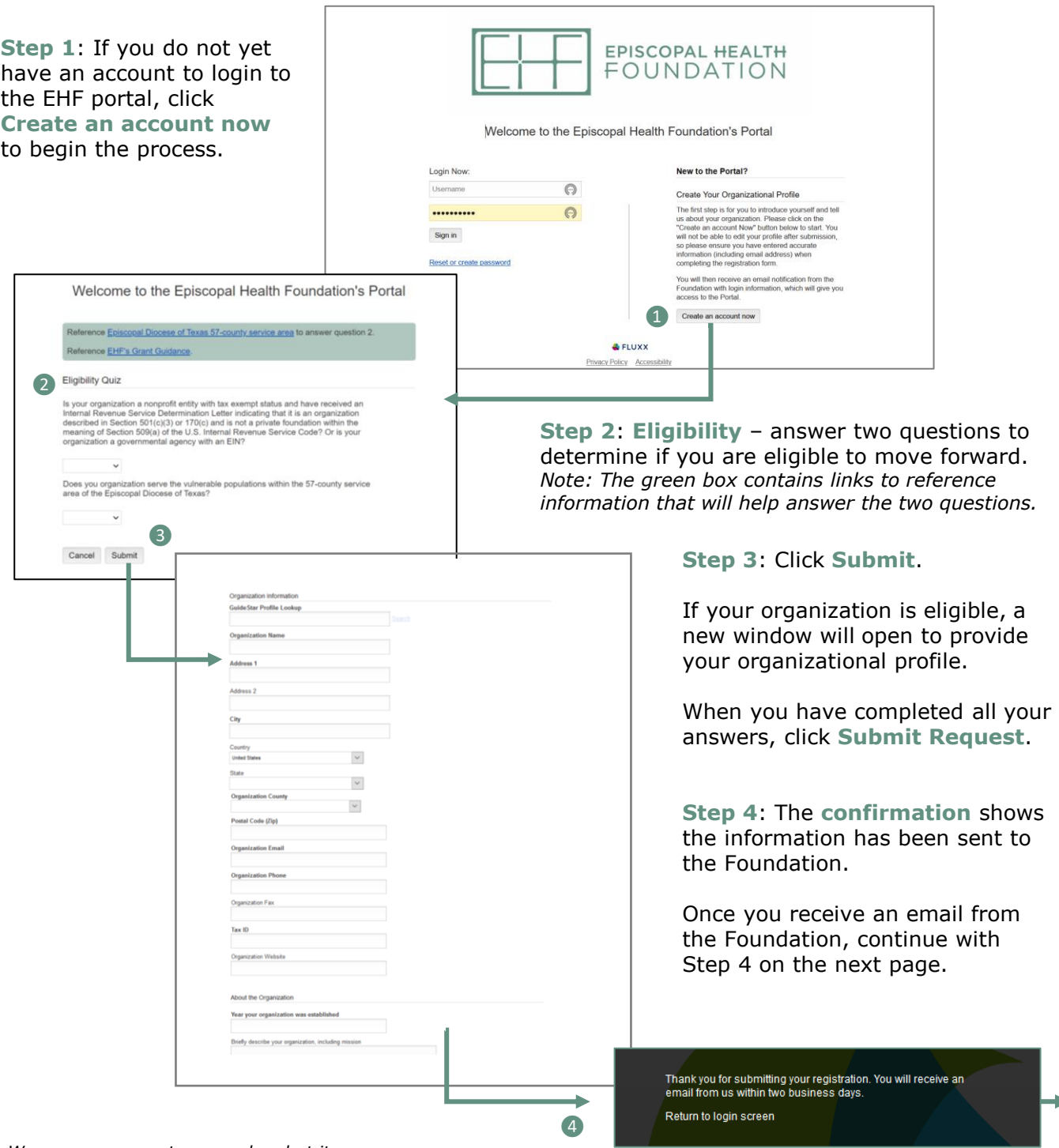

*We process requests every day, but it may take (1) business day to receive your login credentials and may take longer during peak periods. If you do not see an email within two days, please check your junk email folder.*

episcopal health<br>FOUNDATION

Access the EHF portal at [https://ehf.fluxx.io](https://ehf.fluxx.io/)

## **Welcome to the Episcopal Health Foundation's (EHF) Grantee Portal**

**EPISCOPAL HEALTH** FOUNDATION

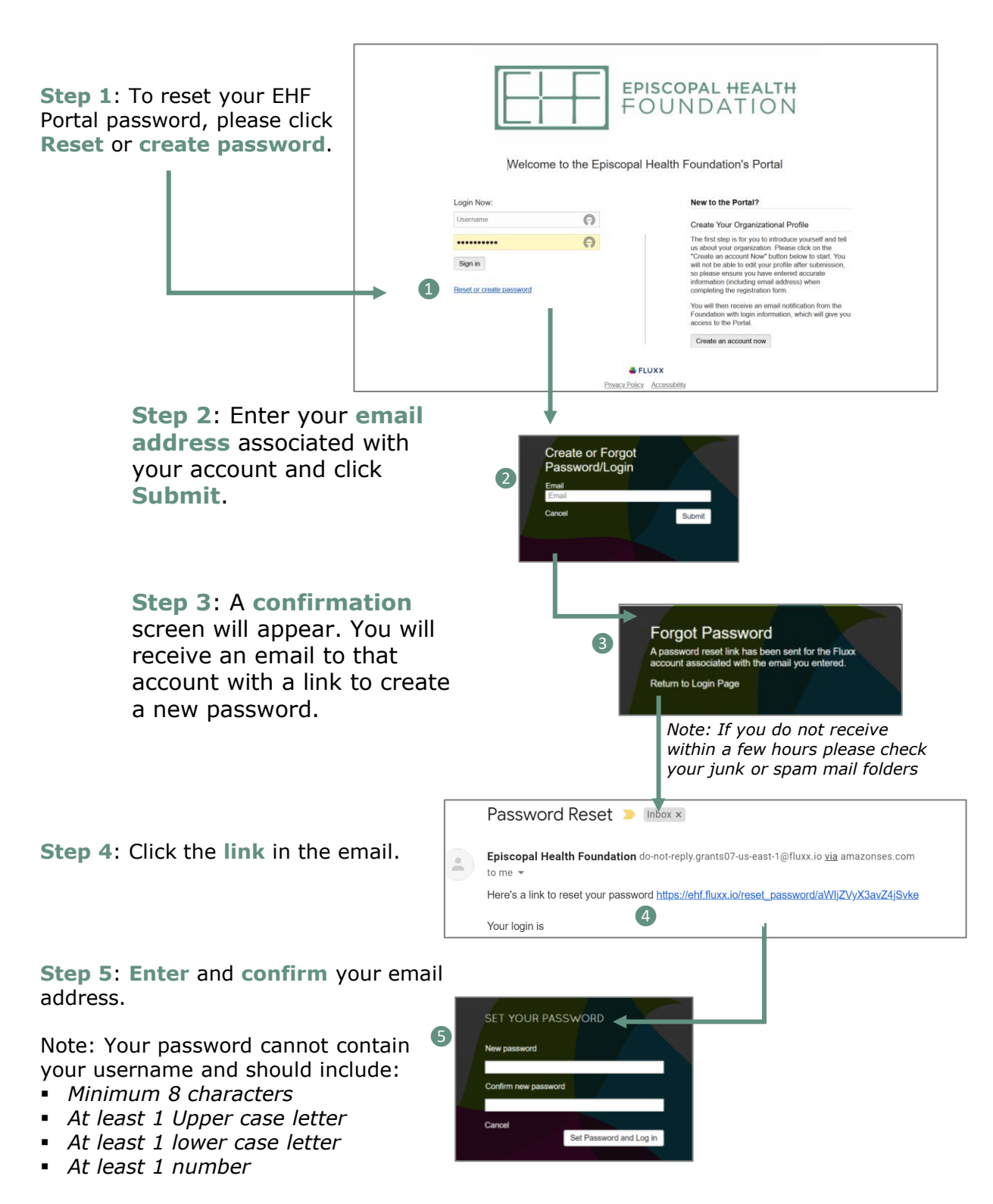